IBM Cognos Business Intelligence Версия 10.2.1.1

# *Руководство по новым функциям*

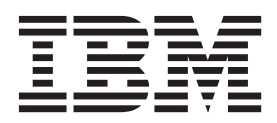

#### **Замечание**

Прежде чем воспользоваться этой информацией и продуктом, поддержку которого она обеспечивает, прочтите информацию в разделе ["Замечания" на стр. 25.](#page-30-0)

#### **Информация о продукте**

Данный документ предназначен для работы с IBM Cognos Business Intelligence версии 10.2.1.1 и может также применяться при работе с последующими выпусками.

Лицензированные материалы - собственность IBM

**© Copyright IBM Corporation 2005, 2013.**

## **Содержание**

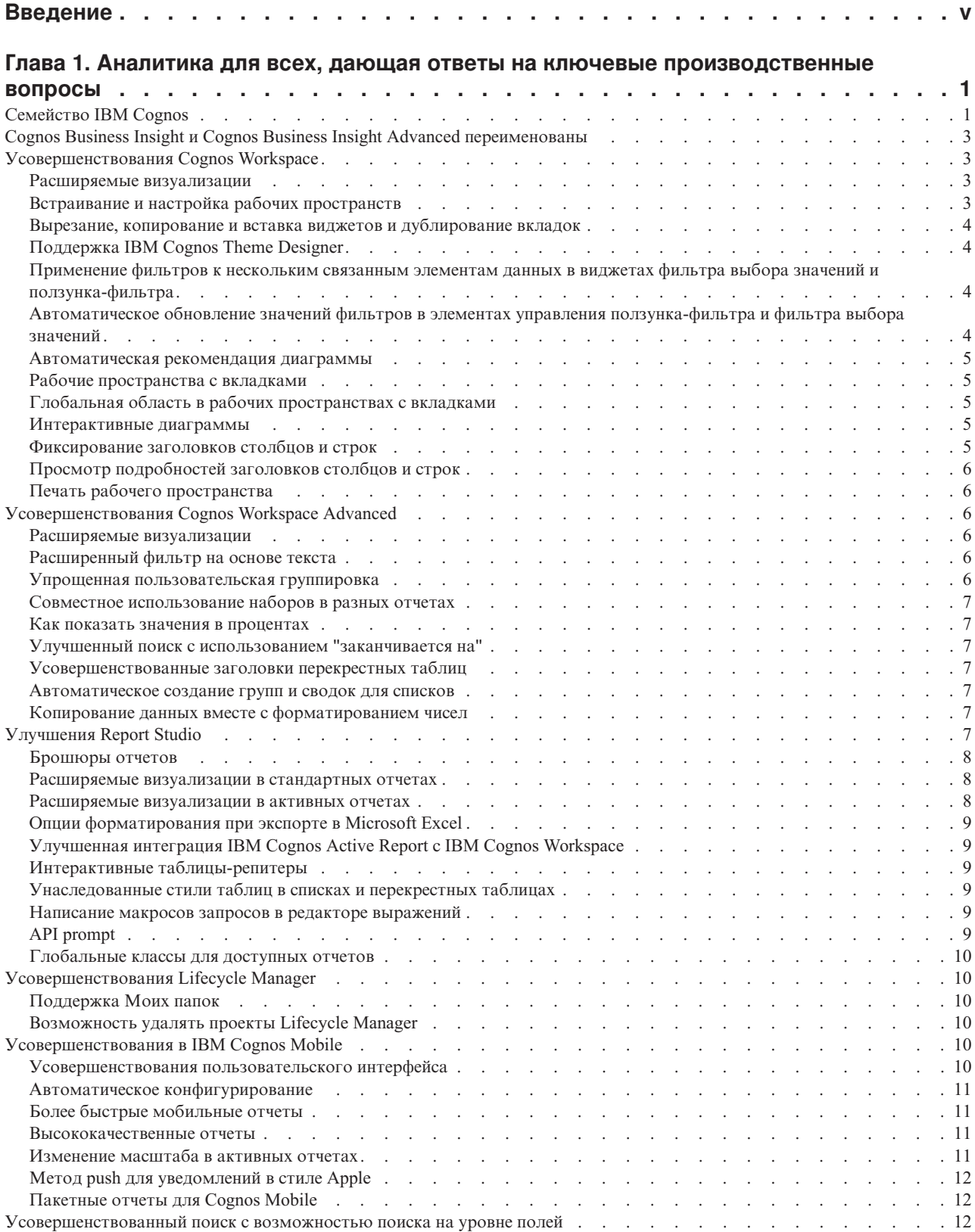

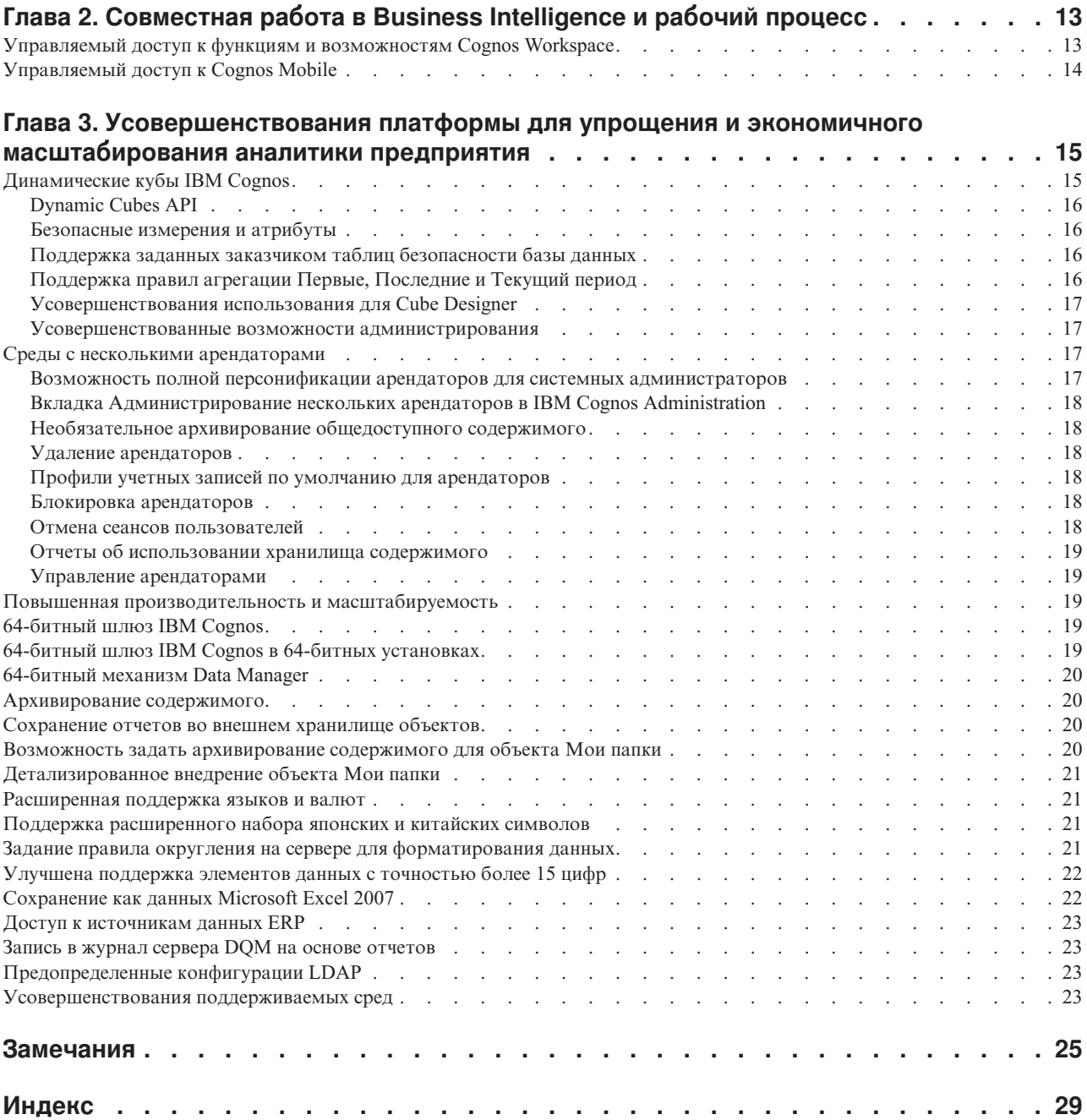

### <span id="page-4-0"></span>**Введение**

IBM<sup>®</sup> Cognos Business Intelligence позволяет компаниям повышать производительность, предоставляя бизнес-пользователям необходимую им свободу для принятия лучших решений.

В этом выпуске также предлагаются усовершенствования платформы, которые помогут отделу ИТ обеспечить аналитическое сопровождение на уровне всего предприятия.

Данный документ содержит системный обзор новых функций IBM Cognos Business Intelligence. Дополнительную информацию о новых и измененных функциях смотрите соответствующую документацию продукта (например руководства по установке или руководства пользователя).

#### Аудитория

Это руководство предназначено для администраторов отделов информационных технологий, авторов отчетов и пользователей IBM Cognos Business Intelligence. Это руководство окажется наиболее полезным, если Вы уже знакомы со следующими компонентами (одним или несколькими, в зависимости от роли в организации):

- IBM Cognos Business Intelligence и ее составными частями
- Существующей в организации серверной средой и инфраструктурой системы безопасности
- Требования вашей компании
- Среда бизнес-аналитики вашей компании
- Основными концепциями баз данных и хранилищ данных
- Основными концепциями безопасности

#### Как найти информацию

Для поиска в Интернете последней документации по продуктам IBM Cognos, включая всю переведенную документацию, воспользуйтесь одним из информационных центров IBM Cognos (http://pic.dhe.ibm.com/infocenter/cogic/v1r0m0/index.jsp). Замечания по выпуску публикуются непосредственно в информационных центрах и содержат ссылки на новейшие технические замечания и APAR.

Кроме того, версии замечаний по выпуску продукта и руководств по установке в формате PDF можно прочитать непосредственно с дисков продукта IBM Cognos.

#### Специальные возможности

Специальные возможности помогают пользователям с физическими ограничениями, такими как нарушения опорно-двигательного аппарата или слабое зрение, использовать продукты информационной технологии. Этот продукт содержит специальные возможности.

#### Заявления, содержащие прогнозы

В этой документации описаны текущие функции продукта. Вам могут встретиться ссылки на недоступные сейчас элементы. Это не подразумевает их доступности в

будущем. Никакие подобные ссылки не являются ни обязательством, ни обещанием, ни юридической обязанностью предоставить какой-либо материал, код или функции. Разработка, выпуск и расписание выхода в свет возможностей и функций остаются полностью на усмотрении IBM.

#### Отказ от ответственности в связи с приводимыми примерами

Sample Outdoors Company, Great Outdoors Company, GO Sales, любые варианты названия Sample Outdoors или Great Outdoors, а также Planning Sample относятся к вымышленным примерам бизнес-операций, которые используются при разработке примеров программ для IBM и заказчиков IBM. В этих вымышленных записях содержатся данные, взятые в качестве примеров торговых сделок, операций по распространению продуктов, финансовых показателей и операций по управлению кадрами на предприятии. Все совпадения с реальными именами, адресами, контактными номерами телефонов или суммами сделок являются случайными. Прочие файлы примеров могут содержать вымышленные данные, сгенерированные вручную или на компьютере, фактические данные, взятые из академических или общедоступных источников, а также данные, используемые с разрешения владельца авторских прав в качестве примеров с целью разработки примеров программ. Встречающиеся в тексте имена продуктов могут являться товарными знаками соответствующих владельцев. Несанкционированное воспроизведение запрещено.

### <span id="page-6-0"></span>Глава 1. Аналитика для всех, дающая ответы на ключевые производственные вопросы

Современные организации нуждаются в сотрудниках, уверенно чувствующих себя в условиях многозадачности, сетевой и совместной работы. IBM Cognos Business Intelligence предоставляет аналитику, которую может использовать каждый для ответа на ключевые вопросы бизнеса.

#### Простота просмотра, сборки и персонализации информации

Деловые пользователи часто не знают, как получить нужную информацию, и доступные инструменты не всегда обеспечивают свободу такого комбинирования и просмотра информации, как нужно для бизнеса. IBM Cognos Business Intelligence предоставляет функциональные возможности, обеспечивающие бизнес-пользователям простоту просмотра, сборки и персонализации информации, чтобы идти за мыслью и создать уникальные перспективы. Используя единое место для быстрого обозрения бизнеса, пользователи могут при этом быстро персонализировать содержимое, обмениваться опытом и сводить воедино данные из различных источников. Эти возможности обеспечивают, что больше людей будет задействовано в обмене идеями и принятии более быстрых решений бизнеса. Предоставление бизнес-пользователям большего управления самообслуживанием сокращает требования к отделу ИТ и системам Business Intelligence.

#### Исследование всех типов информации

Если требуется отдельный инструмент, сложно внедрить статистические результаты в основную бизнес-отчетность. IBM Cognos BI позволяет бизнес-пользователям потреблять основанные на фактах статистические свидетельства для поддержки ключевых решений непосредственно в среде IBM Cognos BI. Способность исследовать все типы информации со всех сторон для доступа к текущей ситуации в бизнесе предоставляет более глубокое понимание паттернов, существующих в данных. Это позволяет бизнес-пользователям быстрее предоставлять отчеты, содержащие статистические обнаружения и проверку, и передавать эти отчеты более крупному бизнес-сообществу.

#### Анализ фактов и предвидение стратегических последствий

Бизнес-пользователям требуется инструмент, который позволит им точно оценить и определить влияние различных сценариев на бизнес и на нижнюю линию. IBM Cognos ВІ позволяет бизнес-пользователю анализировать факты и предвосхищать стратегические последствия простым переходом от просмотра данных к более расширенному прогностическому или анализу типа "что, если". Понимание сценариев, которые влияют на бизнес, позволяет бизнес-пользователю давать информированные рекомендации бизнесу и предоставляет конкурентные преимущества.

#### Семейство IBM Cognos

В семейство продуктов IBM Cognos входит IBM Cognos Insight, IBM Cognos Express и IBM Cognos Enterprise. IBM Cognos Enterprise может представлять собой IBM Cognos ТМ1 и/или IBM Cognos Business Intelligence.

Семейство продуктов IBM Cognos обеспечивает интегрированные решения подходящего размера для вашей организации. Решения являются масштабируемыми и доступными для внедрения в средах разного размера, от рабочего стола до одного сервера и фабрики серверов. Поскольку решения совместно используют общий фундамент, вы можете начать с ограниченного решения, направленного на непосредственные нужды, а затем расширять решение с течением времени. Например, вы можете расширить решение следующим образом:

- Начните с использования IBM Cognos Insight для обнаружения данных, визуализации и планирования.
- Добавьте сервер, использующий IBM Cognos Express для совместного использования полученных вашими пользователями представлений. Создайте дополнительные аналитические средства, чтобы помочь в планировании, анализе и создании отчетов из больших наборов данных.
- По мере роста вашего сообщества пользователей или измерения требований к аналитике расширяйте свои возможности с использованием IBM Cognos Enterprise (IBM Cognos TM1 и IBM Cognos Business Intelligence). С сервера можно дистанционно установить Cognos Insight на рабочих столах в вашей организации. Вы можете получить аналитическую картину из корпоративной информации в реальном времени и совместно работать вместе с членами вашей организации с использованием мобильных устройств.

В следующей таблице представлено сравнение продуктов в семействе IBM Cognos.

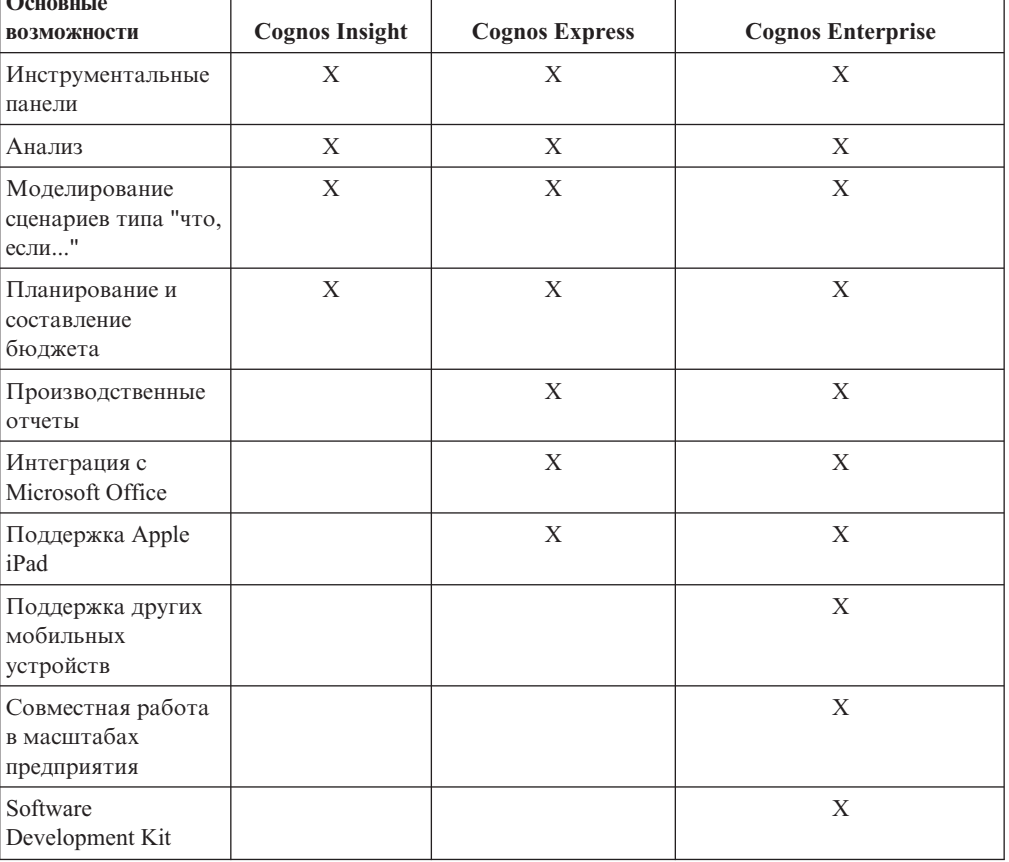

Таблица 1. Сравнение основных возможностей Cognos Insight, Cognos Express и Cognos Enterprise

<span id="page-8-0"></span>Семейство Cognos выполняет требования бизнес-аналитики и управления производительностью для следующих субъектов:

- Физических лиц, которым требуется личная аналитика рабочего стола, могут выполнить свои требования с использованием Cognos Insight.
- Организации или рабочие группы среднего размера в больших организациях могут выполнить свои требования к интегрированному созданию отчетов, анализу и планированию с использованием Cognos Express.
- Большие предприятия, которым нужно внедрять аналитические возможности для сотен или тысяч человек, могут выполнить свои требования с использованием Cognos Enterprise.

### **Cognos Business Insight и Cognos Business Insight Advanced переименованы**

В этом выпуске переименованы два компонента продукта, чтобы не путать их с именами других компонентов. Теперь IBM Cognos Business Insight называется IBM Cognos Workspace. IBM Cognos Business Insight Advanced теперь называется IBM Cognos Workspace Advanced.

#### **Усовершенствования Cognos Workspace**

В IBM Cognos Workspace (прежнее название - IBM Cognos Business Insight) внесен ряд усовершенствований, обеспечивающих удобство работы пользователей.

Более подробную информацию о Cognos Workspace смотрите в публикации *Руководство пользователя IBM Cognos Workspace*.

#### **Расширяемые визуализации**

#### $10.2.1.1$

Можно использовать новые и инновационные визуализации в Report Studio и IBM Cognos Workspace Advanced. Вы также можете использовать новые визуализации в IBM Cognos Workspace. Эта функция использует Rapidly Adaptive Visualization Engine (RAVE) для добавления таких новых визуализаций, как карты дерева, тепловые карты и сетевые диаграммы.

Новые типы визуализации с течением времени могут стать доступны на сайте [IBM](http://www.analyticszone.com) [AnalyticsZone](http://www.analyticszone.com) (http://www.analyticszone.com). Вы можете загрузить и использовать новые типы визуализации в вашей среде. Вы также можете обратиться в IBM, чтобы получить пользовательские визуализации, более точно соответствующие вашим бизнес-требованиям.

### **Встраивание и настройка рабочих пространств**

#### $10.2.1.1$

В приложениях или порталах, которые могут показывать указанное в ссылках веб-содержимое, вы можете встраивать рабочие пространства. Во встроенных рабочих пространствах могут содержаться или могут быть опущены части пользовательского интерфейса IBM Cognos.

В приложениях или порталах, содержащих рабочее пространство с приглашениями, пользователи могут присоединять значения параметров приглашений к URL, чтобы передать новые значения параметров приглашений в рабочее пространство или не получать приглашений вообще.

### <span id="page-9-0"></span>**Вырезание, копирование и вставка виджетов и дублирование вкладок**

#### $10.2.1.1$

Вы можете вырезать, копировать и вставлять виджеты с одной вкладки на другую, из одного рабочего пространства в другое или из глобальной области в глобальную область. Также можно дублировать вкладки. Дублирование вкладок - это удобный способ использовать одну вкладку в качестве шаблона для другой вкладки. Дублирование вкладок позволяет сэкономить время и помогает придать рабочим пространствам одинаковый вид.

### **Поддержка IBM Cognos Theme Designer**

#### $10.2.1.1$

IBM Cognos Theme Designer обеспечивает графический пользовательский интерфейс, который упрощает настройку приложений IBM Cognos BI в соответствии с вашими требованиями к бренду. Вы можете заменить изображения, цвета или изменить html, чтобы получить нужный вам внешний вид. Вы можете создать несколько тем, из которых пользователи смогут выбрать нужную, или разные темы для каждого арендатора или приложения в средах с несколькими арендаторами.

Помимо существующей поддержки Cognos Theme Designer в IBM Cognos Connection и IBM Cognos Viewer данная версия добавляет поддержку в IBM Cognos Workspace.

Чтобы загрузить продукт Cognos Theme Designer и документацию по нему, перейдите на сайт [IBM developerWorks](http://www.ibm.com/developerworks) (http://www.ibm.com/developerworks) и произведите поиск термина "IBM Cognos Theme Designer".

### **Применение фильтров к нескольким связанным элементам данных в виджетах фильтра выбора значенийи ползунка-фильтра**

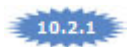

В виджетах фильтра выбора значений и ползунка-фильтра можно применить фильтр к нескольким связанным элементами данных из разных отчетов. Например, у вас в рабочем пространстве может быть отчет, в котором есть элемент данных Years (Годы), и другой отчет, в котором есть элемент данных Years\_1, но оба они ссылаются на одну и ту же дату. Можно применить фильтр к обоим элементам данных одновременно.

### **Автоматическое обновление значенийфильтров в элементах управления ползунка-фильтра и фильтра выбора значений**

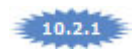

<span id="page-10-0"></span>В прежних версиях значения в виджетах ползунка-фильтра и фильтра выбора значений не обновлялись при обновлении данных в соответствующих виджетах исходных отчетов.

Теперь вы можете автоматически обновлять значения в виджетах ползунка-фильтра и фильтра выбора значений, когда в соответствующих виджетах исходных отчетов обновляются данные. Это особенно удобно для виджетов исходных отчетов, которые часто обновляются.

#### **Автоматическая рекомендация диаграммы**

На панели виджетов можно щелкнуть по значку Изменение типа отображения автоматически перейти к наиболее подходящему типу отображения данных. IBM Cognos Workspace анализирует данные и создает наиболее подходящий тип отображения.

Выпадающий список **Изменение типа отображения** на панели виджетов содержит до пяти самых рекомендуемых типов отображения. Окно **Изменение отображения** содержит упорядоченный список рекомендуемых типов отображения и пояснение, почему рекомендуется тот или иной тип.

Чтобы увидеть первоначальный интерфейс, в котором перечисляются все доступные типы отображения независимо от рекомендации, щелкните по вкладке **Все** в окне **Изменить отображение**.

#### **Рабочие пространства с вкладками**

При помощи рабочих пространств с вкладками можно группировать содержимое на нескольких вкладках в одном рабочем пространстве. Обычно каждая вкладка содержит информацию об определенной области.

Например, создайте рабочее пространство с отдельными вкладками по Маркетингу, Продажам и Доходам.

## **Глобальная область в рабочих пространствах с вкладками**

Рабочее пространство с вкладками содержит область, общую для всех его вкладок. Здесь вы можете держать на виду любые объекты, переключаясь между вкладками рабочего пространства.

Например, пусть вы создали рабочее пространство с отдельными вкладками по Маркетингу, Продажам и Доходам. Добавьте в глобальную область фильтр Регион, и вы сможете фильтровать регионы, щелкая по вкладкам.

#### **Интерактивные диаграммы**

Можно выделить диаграмму, часть диаграммы или несколько частей диаграммы и применить к ним действия. Например, можно фильтровать содержимое диаграммы.

### **Фиксирование заголовков столбцов и строк**

Вы можете фиксировать заголовки столбцов и строк в списках и перекрестных таблицах. Фиксированные заголовки остаются видимыми, когда вы прокручиваете экран в поисках нужных данных.

### <span id="page-11-0"></span>**Просмотр подробностейзаголовков столбцов и строк**

В перекрестной таблице заголовок столбца или строки можно раскрыть и просмотреть подробности о составляющих данных в этих столбце или строке.

Например, раскройте заголовок региона, чтобы вывести города в этом регионе.

#### **Печать рабочего пространства**

Возможность предварительного просмотра печати в браузере дает вам возможность настроить такие параметры, как масштаб и ориентацию, чтобы ваше рабочее пространство уместилось на напечатанной странице.

### **Усовершенствования Cognos Workspace Advanced**

В IBM Cognos Workspace Advanced (прежнее название - IBM Cognos Business Insight Advanced) внесен ряд усовершенствований, обеспечивающих удобство работы пользователей.

Более подробную информацию о Cognos Workspace Advanced смотрите в публикации *Руководство пользователя IBM Cognos Workspace Advanced*.

#### **Расширяемые визуализации**

#### $10.2.1.1$

Можно использовать новые и инновационные визуализации в Report Studio и IBM Cognos Workspace Advanced. Вы также можете использовать новые визуализации в IBM Cognos Workspace. Эта функция использует Rapidly Adaptive Visualization Engine (RAVE) для добавления таких новых визуализаций, как карты дерева, тепловые карты и сетевые диаграммы.

Новые типы визуализации с течением времени могут стать доступны на сайте [IBM](http://www.analyticszone.com) [AnalyticsZone](http://www.analyticszone.com) (http://www.analyticszone.com). Вы можете загрузить и использовать новые типы визуализации в вашей среде. Вы также можете обратиться в IBM, чтобы получить пользовательские визуализации, более точно соответствующие вашим бизнес-требованиям.

#### **Расширенныйфильтр на основе текста**

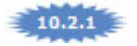

Вы можете задать динамические фильтры на основе текстовых шаблонов, появляющихся в значениях, к которым нужно применить фильтр. Помимо выбора конкретных значений вы можете ввести опции фильтра, включая: "Начинается с", "Заканчивается на", "Содержит" и "Соответствует шаблону SQL".

#### **Упрощенная пользовательская группировка**

#### $10.2.1$

Помимо использования диалогового окна Пользовательская группировка для создания пользовательских групп вы теперь можете создавать, изменять, объединять и удалять пользовательские группы, используя контекстное меню, вызываемое при помощи щелчка правой кнопкой мыши.

### <span id="page-12-0"></span>**Совместное использование наборов в разных отчетах**

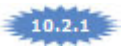

Если вы работаете с многомерными данными, вы можете назначить набор как совместно используемый. Совместно используемые наборы появляются в дереве модели для включения в другие отчеты, созданные вами или другими пользователями IBM Cognos Workspace Advanced. Совместно используемые наборы можно разрабатывать с включением времени выполнения или времени разработки. Если выбрано время выполнения, в отчете будет использоваться совместно используемый набор в том виде, в каком он был задан. Если выбрано время разработки, в отчете будет кэшировано содержимое совместно используемого набора в том виде, в каком он был задан, и это определение будет использоваться, пока его не обновит автор отчета.

#### **Как показать значения в процентах**

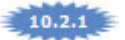

Если вы работаете с многомерными данными в перекрестной таблице, вы можете увидеть значения в виде процентов от итога. Вы можете указать, нужно ли показывать значения в виде процента от итога строк и/или столбцов.

### **Улучшенныйпоиск с использованием "заканчивается на"**

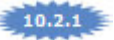

Вы можете производить поиск элементов, заканчивающихся на конкретную строку. Этот критерий поиска можно использовать при создании условий фильтра, пользовательских групп, поиске в дереве метаданных, при нахождении элементов в редакторе выражений, создании пересечений или создании условий Первые/Последние или Задать фильтр.

#### **Усовершенствованные заголовки перекрестных таблиц**

В перекрестных таблицах вы можете выводить заголовки, которые указывают родительские категории элементов данных в столбцах и строках. Заголовки помогают пользователям понимать, где данные расположены в иерархии.

#### **Автоматическое создание групп и сводок для списков**

Вы можете включить и выключить автоматическое создание сводок для списков. Если оно включено, в начале списка выводятся сгруппированные столбцы.

### **Копирование данных вместе с форматированием чисел**

В IBM Cognos Workspace Advanced можно скопировать данные из списка или перекрестной таблицы и вставить в электронную таблицу Microsoft Excel 2007, сохранив форматирование чисел. Это удобный способ быстро экспортировать данные вашего анализа.

### **Улучшения Report Studio**

В Report Studio и Active Report внесен ряд усовершенствований, обеспечивающих удобство работы пользователей.

Более подробную информацию смотрите в публикации *IBM Cognos Report Studio: Руководство пользователя*.

#### <span id="page-13-0"></span>**Брошюры отчетов**

Используя брошюры отчетов, можно ссылаться на содержимое и объединять содержимое из нескольких отчетов IBM Cognos BI. Брошюры отчетов особенно удобны, если у вас большой объем содержимого IBM Cognos BI, которое вы хотите использовать многократно и представлять новыми способами.

Например, вы являетесь финансовым консультантом. Вы используете брошюры отчетов для сбора содержимого из различных отчетов IBM Cognos BI в персонализированные, профессионально оформленные финансовые отчеты для каждого клиента.

Брошюры отчетов могут обеспечивать одно содержание, последовательную нумерацию страниц и рационализированные приглашения, предотвращающие сбор лишних данных. Брошюры отчетов можно запланировать, сохранить и запустить в IBM Cognos Connection как и другие отчеты IBM Cognos BI.

#### **Расширяемые визуализации в стандартных отчетах**

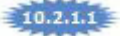

В IBM Cognos BI версии 10.2.1 появились расширяемые визуализации в активных отчетах. Теперь расширяемые визуализации также доступны в стандартных отчетах. Новые и инновационные визуализации можно использовать в Report Studio и IBM Cognos Workspace Advanced. Вы также можете использовать новые визуализации в IBM Cognos Workspace. Эта функция использует Rapidly Adaptive Visualization Engine (RAVE) для добавления таких новых визуализаций, как карты дерева, тепловые карты и сетевые диаграммы.

Новые типы визуализации с течением времени могут стать доступны на сайте [IBM](http://www.analyticszone.com) [AnalyticsZone](http://www.analyticszone.com) (http://www.analyticszone.com). Вы можете загрузить и использовать новые типы визуализации в вашей среде. Вы также можете обратиться в IBM, чтобы получить пользовательские визуализации, более точно соответствующие вашим бизнес-требованиям.

#### **Расширяемые визуализации в активных отчетах**

#### $10.2.1$

За счет расширяемой визуализации можно использовать новые и инновационные визуализации в активных отчетах. Эта функция использует IBM Rapidly Adaptive Visualization Engine (RAVE) для добавления таких новых визуализаций, как карты дерева, тепловые карты и сетевые диаграммы.

Расширяемая визуализация обеспечивает новые диаграммы и более пригодные для взаимодействия версии существующих диаграмм. Она также добавляет улучшенную анимацию для диаграмм. Авторы отчетов получают преимущества от улучшенной разработки, когда встраивают визуализации RAVE.

Вы можете скопировать примеры визуализаций в галерею, доступную из среды разработки активных отчетов.

<span id="page-14-0"></span>Новые типы визуализации с течением времени могут стать доступны на сайте [IBM](http://www.analyticszone.com) [AnalyticsZone](http://www.analyticszone.com) (http://www.analyticszone.com). Вы можете загрузить и использовать новые типы визуализации в вашей среде. Вы также можете обратиться в IBM, чтобы получить пользовательские визуализации, более точно соответствующие вашим бизнес-требованиям.

#### **Опции форматирования при экспорте в Microsoft Excel**

#### $10.2.1$

При экспорте данных в Microsoft Excel из IBM Cognos Workspace Advanced или Report Studio можно указать, будет ли повтор ячеек перекрестных таблиц или сгруппированных столбцов списка сгруппирован при экспорте, или значения будут повторяться в каждой строке или столбце.

### **Улучшенная интеграция IBM Cognos Active Report с IBM Cognos Workspace**

При помощи переключателей и ползунков в рабочих пространствах в IBM Cognos Workspace можно управлять IBM Cognos Active Report.

Вы можете задать в Cognos Active Report общедоступные переменные и переменные с диапазоном, которые позволяют управлять активными отчетами в рабочем пространстве при помощи переключателей и ползунков Cognos Workspace.

### **Интерактивные таблицы-репитеры**

Вы можете добавить интерактивное поведение в таблицы-репитеры в IBM Cognos Active Report.

Добавление интерактивного поведения в таблицы-репитеры полезно для создания панелей и таблиц кнопок для пользовательского содержимого. Например, вы можете вставить элемент данных в таблицу-репитер, содержащую свою диаграмму для каждого значения данных. Вы можете настроить таблицу-репитер так, чтобы значения данных были показаны как кнопки, расположенные таблицей из двух столбцов.

### **Унаследованные стили таблиц в списках и перекрестных таблицах**

При вставке элемента в список или перекрестную таблицу этот элемент наследует стиль таблицы одного из элементов в контейнере данных.

По умолчанию элементы наследуют стиль элементов того же типа. Например, если вы вставляете в список показатель, этот показатель наследует стиль показателя, уже существующего в списке, если он есть. Правила наследования управляют тем, какой стиль наследуется.

#### **Написание макросов запросов в редакторе выражений**

Для написания макросов в выражениях запросов можно использовать редактор выражений. Синтаксис макросов такой же, как в предыдущих выпусках и в IBM Cognos Framework Manager.

#### **API prompt**

При помощи API prompt авторы отчетов могут писать прикладные программы JavaScript для настройки функций стандартных подсказок, доступных в IBM Cognos <span id="page-15-0"></span>Report Studio. API приглашений позволяет запрашивать и задавать выбираемые пользователем значения, проверять введенные значения с использованием шаблонов, задавать значения по умолчанию с использованием выражений или запрашивать данные и много другое. Приводятся примеры отчетов для демонстрации различных сценариев использования API prompt.

### **Глобальные классы для доступных отчетов**

В IBM Cognos Report Studio добавлены новые глобальные классы, которые можно применить к текстовым объектам. Новые классы упрощают чтение текста для пользователей с нарушениями зрения.

Новые глобальные классы:

- v Заголовок 1 заголовок 6
- Выделить текст
- Выделенный текст

### **Усовершенствования Lifecycle Manager**

В Lifecycle Manager внесен ряд усовершенствований, обеспечивающих удобство работы пользователей.

Дополнительные сведения о Lifecycle Manager смотрите в публикации *Руководство пользователя IBM Cognos Lifecycle Manager*.

#### **Поддержка Моих папок**

Помимо доступа к содержимому **Общедоступных папок**, Lifecycle Manager дает возможность вам выбрать часть или все содержимое **Моих папок** для проектов проверки или тестовых измерений. Аутентифицированному пользователю в открытых проектах доступно принадлежащее ему содержимое **Моих папок**.

### **Возможность удалять проекты Lifecycle Manager**

В окнах **Новый проект** и **Открыть проект** можно удалять проекты. Это удобный способ удалять ненужные проекты, не требующий разрешений доступа к положению установки Lifecycle Manager.

#### **Усовершенствования в IBM Cognos Mobile**

В IBM Cognos Mobile внесен ряд усовершенствований, направленных удобство работы пользователей.

Дополнительную информацию о IBM Cognos Mobile смотрите в публикации *Руководство по установке и администрированию IBM Cognos Mobile*.

#### **Усовершенствования пользовательского интерфейса**

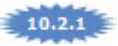

Используя новый интерфейс IBM Cognos Mobile, вы сможете перемещаться по содержимому BI более наглядным образом. Помимо других функций вы можете сортировать локальное содержимое и приостанавливать и перезапускать загрузки отчетов.

#### <span id="page-16-0"></span>Автоматическое конфигурирование

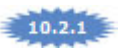

Пользователи iPad могут надавить пальцем на веб-расположение (URL), чтобы автоматически сконфигурировать приложение IBM Cognos Mobile для соединения с сервером ВІ. Это существенно упрощает конфигурирование, устраняя необходимость вводить длинные URL и выбирать параметры конфигурации.

### Более быстрые мобильные отчеты

#### $10.2.1$

Многостраничные отчеты, которые выполнялись вручную, будут получены и представлены по одной странице одновременно, а не сразу.

Это позволяет сократить пиковую нагрузку на сервер и также позволяет разрешить пользователям IBM Cognos Mobile быстро открывать большие отчеты и взаимодействовать с ними, не дожидаясь, пока загрузится весь отчет. Пользователи могут провести по экрану или нажать пальцем кнопку, чтобы получить остальные страницы в отчете, до максимального числа страниц, заданных мобильным администратором.

Поведение запланированных отчетов остается без изменений.

#### Высококачественные отчеты

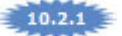

В IBM Cognos Mobile усовершенствована поддержка отчетов HTML на мобильных устройствах.

Усовершенствования содержат:

- Воспроизведение дополнительных шрифтов
- Схема страниц
- Элементы управления приглашениями
- Действия детализации
- Сохранение выходных данных html

Эти возможности для IBM Cognos Workspace на мобильных устройствах и действия по детализации между активными отчетами и обычными отчетами остаются без изменений по сравнению с предыдущим выпуском.

### Изменение масштаба в активных отчетах

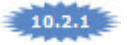

При просмотре версий 10.2.1 активных отчетов на устройствах Apple iOS пользователи могут увеличивать и уменьшать изображение, используя стандартные действия изменения масштаба пальцами.

### <span id="page-17-0"></span>**Метод push для уведомленийв стиле Apple**

Теперь вы можете использовать метод push для уведомлений в стиле Apple, чтобы извещать пользователей прикладной программы IBM Cognos Mobile для оригинального планшетника iPad о доступности новых отчетов IBM Cognos Business Intelligence.

В числе поддерживаемых уведомлений - значки оповещения и текстовые оповещения. Звуковые оповещения не поддерживаются.

Более подробную информацию смотрите в публикации *IBM Cognos Mobile Installation and Administration Guide*.

#### **Пакетные отчеты для Cognos Mobile**

Теперь отчеты можно распространять среди пользователей IBM Cognos Mobile при помощи пакетирования.

Пользователи получают пакетные отчеты на языке, указанном в их предпочтениях в IBM Cognos Connection. Если пакетный отчет не был составлен на языке, указанном в предпочтениях пользователя в Cognos Connection, пользователь получает отчет на языке по умолчанию сервера.

Кроме того, пользователи могут получать несколько версий пакетных отчетов, где к имени отчета добавлен ключ пакета. Например, менеджер по продажам, отвечающий за несколько регионов, получает пакетный отчет по каждому региону.

Дополнительную информацию о пакетных отчетах смотрите в публикациях *Руководство пользователя IBM Cognos Report Studio* и *Руководство по администрированию и защите IBM Cognos Business Intelligence*.

### **Усовершенствованныйпоиск с возможностью поиска на уровне полей**

Поиск IBM Cognos Connection теперь быстрее выдает более релевантные результаты. Он предлагает также большие возможности управления, позволяя выполнять поиск в определенных полях. Например, при вводе "+name:продукт" будет выполнен поиск термина "продукт" в поле "name".

## <span id="page-18-0"></span>Глава 2. Совместная работа в Business Intelligence и рабочий процесс

Чтобы эффективно реагировать на новые возможности и запросы рынка, организациям приходится принимать гибкие и приспособленные к изменениям обстановки решения. IBM Cognos Business Intelligence предоставляет инструменты, помогающие в совместной работе и рабочем процессе, что позволяет бизнесу получать и совместно использовать данные.

#### Установление сетей принятия решений

Группы, которые не делятся данными и не используют данные, полученные от коллег, ограничивают свою способность к принятию информированных решений. Соединяя сотрудников с информацией и другими сотрудниками, IBM Cognos BI помогает командам сотрудников создавать сети для динамичного принятия решений и наращивать коллективный разум. Эффективные сети принятия решений сокращают время, расходы и ресурсы, необходимые для сбора информации.

#### Предоставление прозрачности и отчетности

Данные для деловых пользователей должны быть понятными и надежными, чтобы по ним можно было принимать деловые решения. Бизнес-пользователям необходимо понимать, что произошло с данными в пути от источника к отчету. Возможности IBM Cognos BI позволяют всем сообществам пользователей взглянуть на данные с одной точки зрения, обеспечивая прозрачность и учет для достижения согласия и выработки единого мнения. Когда пользователи понимают используемую информацию и уверены в ней, отдел ИТ тратит меньше времени, работая с вопросами о данных.

#### Связь и координация задач

Идеи, которые можно привести в действие, часто теряются, потому что сложно перевести идею в задачу. В IBM Cognos BI имеются средства, необходимые группам для обмена информацией и координирования задач, позволяющие задействовать нужных людей в нужное время. Любой член команды может начать задачу и назначить действия соответствующему члену команды. Команда может прослеживать действия от создания до закрытия для обеспечения лучшего исхода для бизнеса.

### Управляемый доступ к функциям и возможностям Cognos **Workspace**

Как администратор, вы можете управлять доступом пользователей к функциям и возможностям IBM Cognos Workspace на детальном уровне.

С учетом предоставленных вами возможностей у пользователей могут быть следующие типы разрешений рабочего пространства:

• Просматривать и печатать рабочие пространства, раскрывать и сворачивать данные рабочего пространства, добавлять комментарии и использовать ползунки-фильтры и выбирать фильтры значений, если такие фильтры доступны в рабочем пространстве.

- <span id="page-19-0"></span>• Взаимодействовать с данными виджета при помощи панели инструментов виджета, где есть такие опции, как сортировка, удаление, перемена местами строк и столбцов и изменение типа вывода для отчета.
- v Вызывать все функции и возможности в Business Insight и выполнять любые задачи, в том числе изменять структуру и стиль рабочего пространства и добавлять и удалять рабочие пространства.

Дополнительную информацию смотрите в публикациях *Руководство пользователя IBM Cognos Workspace User Guide* и *Руководство по администрированию и безопасности IBM Cognos Business Intelligence*.

## **Управляемыйдоступ к Cognos Mobile**

Как администратор, вы можете управлять доступом пользователей к IBM Cognos Mobile с использованием защищенной функции Mobile.

Получить доступ к содержимому IBM Cognos через IBM Cognos Mobile могут только пользователи, которым предоставлен доступ к этой защищенной функции. В заранее заданные роли в пространстве имен Cognos в IBM Cognos Administration добавлена роль Пользователи Mobile, чтобы помочь задать разрешения на доступ для защищенной функции Mobile.

Более подробную информацию смотрите в публикации *IBM Cognos Business Intelligence: Руководство по администрированию и безопасности*.

## <span id="page-20-0"></span>Глава 3. Усовершенствования платформы для упрощения и экономичного масштабирования аналитики предприятия

Чтобы эффективно реагировать на новые возможности и запросы рынка, организациям приходится принимать гибкие и приспособленные к изменениям обстановки решения. IBM Cognos Business Intelligence предлагает преимущества для специалистов по информационным технологиям для упрощения и повышения экономичности аналитики в масштабах предприятия.

#### Ускоренная разработка модели с руководящим моделированием, направляемым рабочим процессом

Многие организации находят, что отделу информационных технологий требуется слишком много времени и итераций для построения правильных моделей. IBM Cognos BI обеспечивает моделирование под руководством, управляемое рабочим потоком на основе наилучших практических методик. Направляемое рабочим процессом моделирование сокращает время, требуемое для представления правильной модели.

#### Оптимизированная производительность с обработкой в оперативной памяти

Иногда трудно соответствовать ожиданиям производительности в связи со сложными требованиями к обработке и связанным количеством ресурсов на системах. В IBM Cognos BI обработка в оперативной памяти в 64-разрядных системах обеспечивает оптимизированное генерирование запросов с интеллектуальным безопасным кэшированием для плана запроса и запроса, а также данных по требованию и метаданных для выполняемых отчетов. Эти возможности помогают предоставлять более быстрые результаты и более полное удовлетворение бизнеса.

#### Оптимизированное управление жизненным циклом с возможностью легкого обновления

Увеличивающийся масштаб проектов обновления представляет сложную задачу для отдела ИТ. IBM Cognos BI уменьшает сложность и риски обновления, обеспечивая больше возможностей контролировать процесс обновления. Теперь отдел ИТ может использовать подход с постадийным обновлением для быстрого приспособления к новым требованиям бизнеса и управления расходами. Другие возможности упрощают для отдела ИТ прослеживание жизненного цикла программы и проверку содержимого в ряде сред до обновления.

### Динамические кубы IBM Cognos

IBM Cognos Business Intelligence содержит технологию запросов Динамические кубы (Dynamic Cubes), которая позволяет вам выполнять произвольные анализы больших объемов данных (более терабайта) с высокой производительностью и малой задержкой. Эта технология опирается на технологию ROLAP (relational online analytical processing - оперативная аналитическая обработка реляционных данных), используя преимущества объединений в памяти и объединений баз данных для уменьшения объема перемещений данных и вычислений и для улучшения реакции.

<span id="page-21-0"></span>Сервер Дизайнер кубов содержит возможности самоанализа, чтобы, в целях повышения производительности, рекомендовать изменения и дополнения доступных объединений на основе наблюдения за очередями.

Чтобы пользоваться преимуществами динамических кубов, IBM Cognos BI содержит сервер Динамические кубы, интерфейс моделирования Дизайнер кубов IBM Cognos, в котором можно проектировать свои кубы, а также советчик Aggregate Advisor, генерирующий советы по улучшению доступных объединений.

Дополнительную информацию о динамических кубах IBM Cognos смотрите в Руководстве пользователя IBM Cognos Dynamic Cubes.

### **Dynamic Cubes API**

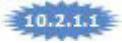

Можно использовать интерфейс прикладного программирования (application programming interface, API) Dynamic Cubes для генерирования и внедрения динамических кубов программным образом.

Более подробную информацию и примеры кода смотрите на сайте IBM developerWorks (http://www.ibm.com/developerworks).

### Безопасные измерения и атрибуты

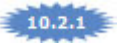

Используя IBM Cognos Cube Designer, вы можете применить безопасность на более детализированном уровне. Помимо защиты иерархий или уровней можно защитить отдельные измерения или атрибуты. Например, по соображениям конфиденциальности можно защитить атрибут Зарплата в измерении Сотрудники.

Если остальная часть модели не изменилась существенным образом, вы можете заново загрузить разрешения на доступ и очистить кэшированную информацию о безопасности, когда куб все еще работает.

### Поддержка заданных заказчиком таблиц безопасности базы данных

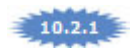

Используя преимущества существующих таблиц безопасности в базе данных отчетов, IBM Cognos Cube Designer позволяет существенно упростить процесс создания фильтров безопасности и представлений для динамических кубов.

### Поддержка правил агрегации Первые, Последние и Текущий период

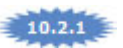

IBM Cognos Dynamic Cubes поддерживает правил агрегации Первые, Последние и Текущий период. Эти правила широко используются в розничной торговле, складировании, финансовых услугах и в банковской сфере. Добавление этих правил ставит IBM Cognos Dynamic Cubes в один ряд с другими продуктами IBM Cognos, включая PowerPlay Transformer.

#### <span id="page-22-0"></span>**Усовершенствования использования для Cube Designer**

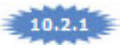

Функция автоматической разработки в IBM Cognos Cube Designer обладает улучшенным обнаружением иерархии для результатов, что позволяет лучше отразить данные.

Кроме того, возможность проверки модели включает индикаторы производительности, которые помогают выявить потенциальные проблемы производительности в модели динамических кубов.

#### **Усовершенствованные возможности администрирования**

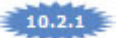

Используя консоль администрирования динамических кубов, можно внедрять, конфигурировать и управлять динамическими кубами на нескольких серверах отчетов из одного пользовательского интерфейса. Это особенно удобно, например, если созданы зеркальные копии динамических кубов на нескольких серверах отчетов для распределения нагрузки или для достижения высокого уровня доступности.

#### **Среды с несколькими арендаторами**

Среды с несколькими арендаторами поддерживают несколько заказчиков или организаций (арендаторов), используя одно внедрение прикладной программы, причем гарантируется, что каждый арендатор может получать доступ только к данным, которые ему разрешено использовать.

IBM Cognos Business Intelligence обеспечивает встроенные возможности работы с несколькими арендаторами. Прежде чем вы сможете использовать функции работы с несколькими арендаторами в IBM Cognos, вы должны будете изменить файлы конфигурации в установке IBM Cognos Business Intelligence.

Дополнительную информацию смотрите в *Руководстве по установке и конфигурированию IBM Cognos Business Intelligence* и *Руководстве по администрированию и защите IBM Cognos Business Intelligence*.

#### **Возможность полнойперсонификации арендаторов для системных администраторов**

Системные администраторы могут персонифицировать одного арендатора, чтобы просмотреть содержимое с точки зрения арендатора и взаимодействовать с ним.

Системные администраторы могут персонифицировать арендаторов из IBM Cognos Connection и IBM Cognos Administration или путем использования комплекта для разработки программ (Software Development Kit).

Более подробную информацию смотрите в публикации *IBM Cognos Business Intelligence: Руководство по администрированию и безопасности*.

### <span id="page-23-0"></span>**Вкладка Администрирование нескольких арендаторов в IBM Cognos Administration**

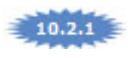

В IBM Cognos Administration администраторы могут использовать вкладку Администрирование нескольких арендаторов, чтобы управлять всеми характеристиками сред с несколькими арендаторами.

### **Необязательное архивирование общедоступного содержимого**

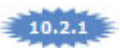

Администраторы сред с несколькими арендаторами могут выбрать все объекты, принадлежащие арендатору, и экспортировать их в архив внедрения Cognos BI. Теперь у администраторов есть опция включить общедоступное содержимое (не принадлежащее исключительно арендатору) в тот же архив внедрения. Это позволяет администраторам проще перемещать все приложение из одной среды Cognos BI в другую.

### **Удаление арендаторов**

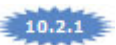

Системные администраторы могут удалить арендатора и все связанные с ним объекты BI из среды Cognos BI.

### **Профили учетных записейпо умолчанию для арендаторов**

### $10.2.1$

Профили учетных записей используются для настройки работы пользователей в Cognos BI. Системные администраторы могут задать профили учетных записей по умолчанию, которые будут являться уникальными для требований каждого арендатора.

### **Блокировка арендаторов**

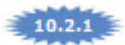

При управлении средами с несколькими арендаторами иногда требуется запретить пользователями арендатора доступ к содержимому BI и его изменение. Системные администраторы могут отключить доступ к приложению Cognos BI для арендатора. Никто из пользователей, принадлежащих к ID отключенного арендатора, не сможет получить доступ к приложению BI.

### **Отмена сеансов пользователей**

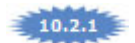

Системные администраторы могут отменить все активные сеансы пользователей арендатора из приложения Cognos BI, не влияя на доступность приложения для других пользователей в системе.

### <span id="page-24-0"></span>**Отчеты об использовании хранилища содержимого**

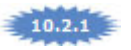

Провайдеры служб для приложений с несколькими арендаторами должны понимать, как отдельные арендаторы используют Cognos BI. Системным администраторам будет легко экспортировать данные об использовании хранилища содержимого Cognos BI, чтобы понять, сколько объектов BI связано с арендатором и каков размер объектов, хранящихся в хранилище содержимого Cognos BI.

#### **Управление арендаторами**

 $10.2.1$ 

Системные администраторы могут легко управлять конфигурацией создания арендаторов, у которых есть доступ к приложению Cognos BI. Это позволяет провайдерам служб и владельцам нескольких сред арендаторов управлять доступом без сложных конфигураций безопасности.

### **Повышенная производительность и масштабируемость**

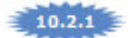

В этом выпуске оптимизировано использование ресурсов и повышена производительность, чтобы обеспечить улучшенную масштабируемость и удовлетворенность пользователей. ВЫ заметите улучшения производительности для мобильных, пакетных отчетов, воспроизведения отчетов, активных отчетов, динамических кубов, пакетной передачи и динамических запросов.

### **64-битныйшлюз IBM Cognos**

Шлюз IBM Cognos BI содержит 64-битные библиотеки, которые можно использовать.

После того, как вы сконфигурируете Web-сервер для просмотра статического содержимого IBM Cognos, необходимо выполнить дополнительное конфигурирование, чтобы можно было использовать 64-битные библиотеки.

Дополнительную информацию о 64-битном шлюзе смотрите в публикации *IBM Cognos Business Intelligence: Руководство по установке и конфигурированию*.

### **64-битныйшлюз IBM Cognos в 64-битных установках**

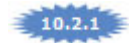

В более ранних версиях, если вы устанавливали 64-битные версии IBM Cognos Business Intelligence, 32-битная версия компонентов шлюза была версией по умолчанию. Если вы хотели использовать 64-битную версию шлюза, вы должны были вручную переместить 64-битные файлы шлюза.

Теперь 64-битная версия шлюза является версией по умолчанию для всех 64-битных установок. 32-битная версия шлюза является версией по умолчанию для 32-битных установок.

### <span id="page-25-0"></span>64-битный механизм Data Manager

Чтобы воспользоваться преимуществами дополнительной памяти, доступной в 64-битных компьютерных средах, можно использовать 64-битный механизм Data Manager. При этом становится возможной загрузка гораздо больших объемов данных. Кроме того, при этом возможен и выигрыш в производительности, поскольку отпадает потребность в технологиях управления памятью.

Более подробную информацию смотрите в публикации IBM Cognos Data Manager: Руководство пользователя.

#### Архивирование содержимого

При помощи IBM Cognos Content Archival можно архивировать спецификации отчетов и сохраненные выходные данные отчетов в архивный репозиторий или в файловую систему. Это позволяет соблюдать нормативные требования и сократить объем содержимого на складе содержимого. Вы можете просмотреть заархивированное содержимое в IBM Cognos Connection и выполнить поиск заархивированного содержимого с использованием поиска по индексу.

Раньше можно было выполнять архивирование только в IBM FileNet Content Manager, используя спецификацию CMIS (Content Management Interoperability Services). Например, вы можете архивировать в:

- IBM Content Manager версии 8 (новое для версии  $10.2.1$ )
- Файловую систему операционной системы

Более подробную информацию смотрите в публикации IBM Cognos Business Intelligence: Руководство по администрированию и безопасности.

### Сохранение отчетов во внешнем хранилище объектов

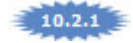

Вы можете сконфигурировать Content Manager для сохранения выходных данных отчетов на локальном диске или на сетевом ресурсе, вместо базы данных хранилища объектов, сконфигурировав внешнее хранилище объектов.

Внешнее хранилище содержимого обеспечивает выполнение операций чтения и записи путем сокращения нагрузки на Content Manager.

Более подробную информацию смотрите в публикации IBM Cognos Business Intelligence: Руководство по администрированию и безопасности.

### Возможность задать архивирование содержимого для объекта Мои папки

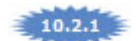

Вы можете задать архивирование содержимого для объекта Мои папки пользователей, добавив соединения с репозиторием в пространства имен и папки пространств имен.

Архивирование содержимого в объекте Мои папки ваших пользователей во внешнем репозитории помогает соблюдать нормативные требования, а также расширить

<span id="page-26-0"></span>масштабируемость и производительность продуктов IBM Cognos за счет сокращения объема содержимого в хранилище содержимого.

Чтобы заархивировать существующее содержимое объекта Мои папки, нужно добавить соединение с репозиторием в пространство имен или папку пространства имен, а затем выбрать Мои папки в задаче архивирования содержимого.

Более подробную информацию смотрите в публикации *IBM Cognos Business Intelligence: Руководство по администрированию и безопасности*.

#### **Детализированное внедрение объекта Мои папки**

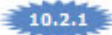

Вы можете создавать резервные копии и внедрять содержимое объекта Мои папки отдельных пользователей без внедрения полного хранилища содержимого.

Возможность создавать резервные копии и внедрять содержимое объекта Мои папки для отдельных пользователей особенно удобна в следующих сценариях:

- Промежуточное перемещение или обновление, когда отдельные пользователи или приложения перемещаются или обновляются в новую среду.
- Восстановление учетной записи отдельного пользователя.

Более подробную информацию смотрите в публикации *IBM Cognos Business Intelligence: Руководство по администрированию и безопасности*.

#### **Расширенная поддержка языков и валют**

IBM Cognos Business Intelligence поддерживает расширенный список языков содержимого, дополнительные валюты плюс дополнительные языки продукта, такие как каталонский, хорватский, казахский, словенский и тайский (новое в версии 10.2.1).

Кроме того, расширена поддержка языков с двумя направлениями ввода, таких как арабский, иврит, урду и фарси. Авторы отчетов могут управлять национальными цифрами и направлением текста, перекрестными таблицами и диаграммами.

Дополнительную информацию смотрите в *Руководстве по администрированию и защите IBM Cognos*, *Руководстве пользователя IBM Cognos Connection*, *Руководстве пользователя IBM Cognos Workspace*, *Руководстве пользователя IBM Cognos Workspace Advanced* и *Руководстве пользователя IBM Cognos Report Studio*.

#### **Поддержка расширенного набора японских и китайских символов**

В IBM Cognos Business Intelligence улучшена поддержка японских и китайских иероглифов в Дополнительной плоскости 2 набора символов Unicode.

### **Задание правила округления на сервере для форматирования данных**

В предыдущих версиях IBM Cognos Business Intelligence при округлении чисел использовалось так называемое банковское округление, правило округления 0,5 до ближайшего четного. Банковское округление широко используется в бухгалтерии. Однако в некоторых регионах нормативы точных вычислений требуют использовать другие правила округления, например, округление 0,5 в сторону от нуля. Теперь в

<span id="page-27-0"></span>IBM Cognos Business Intelligence вы можете выбрать правило округления согласно действующим у вас нормативам точных вычислений.

В следующей таблице описываются правила округления, доступные в IBM Cognos Business Intelligence.

| Правило  | Описание                                                                                                    |
|----------|----------------------------------------------------------------------------------------------------|
| halfEven | Округление до ближайшего целого;<br>равноудаленная величина округляется до<br>ближайшего четного. Это правило по<br>умолчанию. |
| halfDown | Округление до ближайшего целого;<br>равноудаленная величина округляется в<br>сторону нуля.                                     |
| halfUp   | Округление до ближайшего целого;<br>равноудаленная величина округляется в<br>сторону от нуля.                                  |
| ceiling  | Округление в положительную сторону.                                                                                            |
| floor    | Округление в отрицательную сторону.                                                                                            |
| down     | Округление в сторону нуля.                                                                                                    |
| up       | Округление в сторону от нуля.                                                                                                  |

*Таблица 2. Правила округления IBM Cognos BI и их описания*

Более подробную информацию смотрите в публикации *IBM Cognos Business Intelligence: Руководство по администрированию и безопасности*.

### **Улучшена поддержка элементов данных с точностью более 15 цифр**

Предыдущие версии IBM Cognos Business Intelligence не поддерживали элементы данных с точностью более 15 цифр. Теперь в режиме динамического запроса поддерживается точность до 32 цифр.

#### **Сохранение как данных Microsoft Excel 2007**

Формат вывода отчетов Excel 2007 Data позволяет вам генерировать электронные таблицы в собственном формате Microsoft Excel 2007, содержащие список данных отчетов для дальнейшей обработки.

Этот формат подобен файлу со значениями, разделенным запятыми (.csv). В нем нет таких элементов форматирования, как заголовки, нижние колонтитулы, элементов стилей или форматирования данных.

Более подробную информацию смотрите в публикации *IBM Cognos Report Studio: Руководство пользователя*.

#### <span id="page-28-0"></span>**Доступ к источникам данных ERP**

Теперь у вас есть прямой доступ к источникам данных различных поставщиков ERP с использованием режима динамических запросов.

Добавлена поддержка для следующих источников данных:

- Salesforce.com
- $\cdot$  SAP ECC
- Siebel

Более подробную информацию смотрите в публикации *IBM Cognos Business Intelligence Dynamic Query Guide* (Руководство по динамическим запросам).

#### **Запись в журнал сервера DQM на основе отчетов**

Вы можете включить запись в журнал сервера для режима динамических запросов в IBM Cognos Dynamic Query Analyzer. Журналы сервера создаются только для отчетов, генерируемых в Dynamic Query Analyzer. В предыдущих версиях надо было включать ведение журнала трассировки для всех отчетов, генерируемых на сервере IBM Cognos Business Intelligence.

Более подробную информацию смотрите в публикации *Руководство пользователя IBM Cognos Dynamic Query Analyzer*.

#### **Предопределенные конфигурации LDAP**

В IBM Cognos Configuration вы можете конфигурировать среду, выбирая из ряда предопределенных конфигураций пространств имен аутентификации LDAP.

Ниже представлен список предопределенных конфигураций LDAP:

- LDAP Active Directory
- LDAP IBM Tivoli
- v LDAP OracleSunOne

#### **Усовершенствования поддерживаемых сред**

IBM Cognos Business Intelligence обеспечивает расширенную поддержку сред.

Чтобы ознакомится с самым свежим списком сред, поддерживаемых продуктами IBM Cognos Business Intelligence, включая и информацию об операционных системах, исправлениях, браузерах, веб-серверах, серверах каталогов, базах данных и приложениях, смотрите [отчеты о совместимости программ IBM](http://www.ibm.com/support/docview.wss?uid=swg27037784) (http://www.ibm.com/support/docview.wss?uid=swg27037784).

#### <span id="page-30-0"></span>**Замечания**

Эта информация разрабатывалась для продуктов и услуг, предлагаемых в США.

IBM может не предоставлять в других странах продукты, услуги и компоненты, описанные в данном документе. За информацией о продуктах и услугах, предоставляемых в вашей стране, обращайтесь к местному представителю IBM. Ссылки на продукты, программы или услуги IBM не означают и не предполагают, что можно использовать только указанные продукты, программы или услуги IBM. Разрешается использовать любые функционально эквивалентные продукты, программы или услуги, если при этом не нарушаются права IBM на интеллектуальную собственность. При этом ответственность за оценку и проверку качества работы всех продуктов, программ или услуг, предоставляемых сторонними компаниями, несет пользователь. В данном документе могут быть описаны продукты, услуги или функции, не включенные в Программу или в предоставляемые по лицензии права, которые вы приобрели.

IBM может располагать патентами или рассматриваемыми заявками на патенты, относящимися к предмету данного документа. Получение данного документа не предоставляет какие-либо лицензии на эти патенты. Запросы по поводу лицензий следует направлять в письменной форме по адресу:

IBM Director of Licensing IBM Corporation North Castle Drive Armonk, NY 10504-1785 U.S.A.

По поводу лицензий, связанных с использованием наборов двухбайтных символов (DBCS), обращайтесь в отдел интеллектуальной собственности IBM в вашей стране или направьте запрос в письменной форме по адресу:

Intellectual Property Licensing Legal and Intellectual Property Law IBM Japan Ltd. 19-21, Nihonbashi-Hakozakicho, Chuo-ku Tokyo 103-8510, Japan

Следующий абзац не применяется в Великобритании или в любой другой стране, где подобные заявления противоречат местным законам: INTERNATIONAL BUSINESS MACHINES CORPORATION ПРЕДСТАВЛЯЕТ ДАННУЮ ПУБЛИКАЦИЮ "КАК ЕСТЬ", БЕЗ КАКИХ-ЛИБО ГАРАНТИЙ, КАК ЯВНЫХ, ТАК И ПОДРАЗУМЕВАЕМЫХ, ВКЛЮЧАЯ, НО НЕ ОГРАНИЧИВАЯСЬ ТАКОВЫМИ, ПРЕДПОЛАГАЕМЫЕ ГАРАНТИИ СОБЛЮДЕНИЯ ЧЬИХ-ЛИБО АВТОРСКИХ ПРАВ, ВОЗМОЖНОСТИ КОММЕРЧЕСКОГО ИСПОЛЬЗОВАНИЯ ИЛИ ПРИГОДНОСТИ ДЛЯ КАКИХ-ЛИБО ЦЕЛЕЙ И СООТВЕТСТВИЯ ОПРЕДЕЛЕННОЙ ЦЕЛИ. В некоторых странах для ряда сделок не допускается отказ от явных или предполагаемых гарантий; в таком случае данное положение к вам не относится.

Данная информация может содержать технические неточности и типографские опечатки. В публикацию периодически вносятся изменения, которые будут отражены в следующих изданиях. IBM может в любой момент без каких-либо уведомлений внести изменения в продукты или программы, которые описаны в данной публикации.

Ссылки на веб-сайты сторонних компаний приводятся только для вашего удобства и ни в коей мере не должны рассматриваться как рекомендации для пользования этими веб-сайтами. Материалы на таких веб-сайтах не являются составной частью материалов по данному продукту IBM, и вся ответственность по пользованию такими веб-сайтами лежит на вас.

Любую предоставленную вами информацию IBM может использовать или распространять любым способом, какой сочтет нужным, не беря на себя никаких обязательств по отношению к вам.

Если обладателю лицензии на данную программу понадобится информация о возможности: (i) обмена данными между независимо разработанными программами и другими программами (включая данную) и (ii) совместного использования таких данных, он может обратиться по адресу:

IBM Software Group Attention: Licensing 3755 Riverside Dr Ottawa, ON K1V 1B7 Canada

Такая информация может быть предоставлена при соблюдении определенных положений и условий и, возможно, за определенную плату.

Описанную в данном документе лицензионную программу и все прилагаемые к ней лицензированные материалы IBM предоставляет на основе положений Соглашения между IBM и Заказчиком, Международного Соглашения о Лицензиях на Программы IBM или любого эквивалентного соглашения между IBM и заказчиком.

Все приведенные здесь данные о производительности получены в контролируемой среде. Результаты, полученные в других рабочих средах, могут значительно отличаться от них. Некоторые измерения могли производиться в системах разработки, и нет никаких гарантий, что в обычно используемых системах показатели будут теми же. Более того, некоторые показатели могли быть получены путем экстраполяции. Фактические результаты могут оказаться другими. Пользователи должны проверить данные в своей собственной среде.

Информация о продуктах других компаний (не IBM) получена от поставщиков этих продуктов, из их опубликованных объявлений или из иных общедоступных источников. IBM не производила тестирование этих продуктов и никак не может подтвердить информацию о их точности работы и совместимости, а также прочие заявления относительно продуктов других компаний (не-IBM). Вопросы относительно возможностей продуктов других компаний (не IBM) следует адресовать поставщикам этих продуктов.

Все утверждения о будущих планах и намерениях IBM могут быть изменены или отменены без уведомлений, и описывают исключительно цели и задачи.

В этой информации содержатся примеры данных и отчетов, используемых при выполнении текущих служебных задач. Чтобы проиллюстрировать эти задачи с максимальной наглядностью, в примерах используются имена физических лиц,

названия компаний, фирм и продуктов. Все эти имена и названия вымышлены и любое их сходство с именами и адресами реальных предприятий является случайным.

Если вы просматриваете эту информацию в электронном виде, вы можете не увидеть фотографии и цветные иллюстрации.

### **Товарные знаки**

IBM, логотип IBM и ibm.com - товарные знаки или зарегистрированные товарные знаки International Business Machines Corp., зарегистрированные во многих странах мира. Другие названия продуктов и услуг могут быть товарными знаками IBM или других компаний. Текущий список товарных знаков IBM можно найти в Интернете на странице " [Информация об авторских правах и товарных знаках](http://www.ibm.com/legal/copytrade.shtml) " по адресу: www.ibm.com/legal/copytrade.shtml.

Перечисленные ниже термины являются товарными знаками или зарегистрированными товарными знаками других компаний:

- Microsoft, Windows, Windows NT и логотип Windows товарные знаки Microsoft Corporation в США и/или других странах.
- Java и все основанные на Java товарные знаки и логотипы являются товарными знаками или зарегистрированными товарными знаками Oracle и/или ее аффилированных компаний.

## <span id="page-34-0"></span>**Индекс**

### Числа

64-битный механизм Data Manager 20 64-битный шлюз Cognos 19

## A

API prompt 10

## C

Cognos Business Insight измененное имя 3 Cognos Business Insight Advanced измененное имя 3 Cognos Connection усовершенствованный поиск 13 Cognos Mobile автоматическое конфигурирование 11 более быстрые отчеты 11 высококачественные отчеты 11 пакетные отчеты 12 усовершенствованный пользовательский интерфейс 11 Cognos Theme Designer поддержка в Cognos Workspace 4 Cognos Workspace встраивание 4 глобальная область 5 печать рабочего пространства 6 поддержка Cognos Theme Designer 4 рабочие пространства с вкладками 5 управление доступом к функциям и возможностям 13 Cognos Workspace Advanced копирование данных 7

## D

Data Manager 64-битный механизм 20 Dynamic Query Analyzer запись в журнал сервера 23

## ı

iPad метод push для уведомлений 12

### J

JavaScript настройка функций подсказок 10

### L.

Lifecycle Manager поддержка Моих папок 10 удаление проектов 10

### M

Microsoft Excel экспорт 9

## R

Report Studio настройка функций подсказок 10 ROLAP 16

### A

автоматическая рекомендация диаграммы 5 администрирование среды с несколькими арендаторами 18 активные отчеты в Cognos Workspace 9 арабский язык усовершенствованная поддержка 21 арендатор отмена сеансов пользователей 19 арендаторы блокировка 18 доступ к одному внедрению ВI 17 отчеты об использовании 19 управление 19 архивирование Мои папки 20 общедоступное содержимое с объектами арендатора 18 спецификации отчетов и выходных данных отчетов 20 атрибуты безопасность в динамических кубах 16

## Б

безопасность несколько арендаторов 17 блокировка арендаторы 18 брошюры отчетов 8

### Β

вводимые значения проверка при помощи API prompt 10 виджеты вырезание, копирование и вставка 4 виджеты Ползунок-фильтр обновить значения автоматически 5 виджеты, фильтр выбора значений обновить значения автоматически 5 вкладки вырезание, копирование и вставка виджетов 4 дублирование 4 внешнее хранилище объектов выходные данные отчетов 20 встраивание Cognos Workspace 4

выбор пользователя задание при помощи API prompt 10 выходные данные отчетов архивирование 20 внешнее хранилище объектов 20

## Г

глобальная область в рабочих пространствах с вкладками 5 глобальные классы для доступных отчетов 10

## Д

денежные единицы усовершенствованная поддержка 21 детализация в отчетах Cognos Mobile 11 детализированное внедрение объекта Мои папки 21 диаграммы интерактивные 3, 5, 6, 8 рекомендуемые 5 диаграммы перекрестных таблиц просмотр значений в виде процента от итога 7 дизайнер кубов 16 усовершенствования  $17$ динамические кубы 16 Cube Designer, усовершенствования 17 безопасные измерения и атрибуты 16 интерфейс прикладного программирования (application programming interface, API) 16 использование существующих таблиц безопасности базы данных 16 правила агрегации 17 усовершенствованные возможности администрирования 17

## З

заголовки в перекрестных таблицах 7 Заголовки столбцов, раскрытие для вывода подробностей 6 фиксирование 6 заголовки строк раскрытие для вывода подробностей 6 фиксирование 6 запись в журнал сервера включить для режима динамических запросов 23 зашишенная функция Mobile 14 значения параметров приглашений передать в Cognos Workspace 4 значения по умолчанию задание при помощи API prompt 10 значения фильтра обновить автоматически 5

## И

иврит усовершенствованная поддержка 21 изменение масштаба на устройствах iOS 12 измерения безопасность в динамических кубах 16 инструментальные панели вырезание, копирование и вставка виджетов 4 интерактивные диаграммы 3, 6, 8 интерфейс прикладного программирования (application programming interfact, API) для Dynamic Cubes 16

### К

казахский язык усовершенствованная поддержка 21 каталанский язык усовершенствованная поддержка 21 китайский язык усовершенствованная поддержка 21 конфигурирование Cognos Mobile 11

## М

макрос запроса написание с использованием редактора выражений 9 макросы в выражениях запросов написание с использованием редактора выражений 9 масштабируемость улучшена 19 метод push для уведомлений в стиле Apple 12 Мои папки архивирование 20 детализированное внедрение 21 поддержка в Lifecycle Manager 10

## н

наборы данных совместное использование в разных отчетах 7 настраиваемые группы создать 7

## O

обновление динамической безопасности 16 общая область в рабочих пространствах с вкладками 5 общедоступные переменные задать в активных отчетах 9 объелинение содержимое их нескольких отчетов 8 отмена сеансы пользователей арендатора 19 отчеты объединение содержимого 8 расширение 13

## П

пакетные отчеты Cognos Mobile 12 перекрестные таблицы наследуемые стили таблиц 9 просмотр подробностей заголовков столбцов и строк 6 усовершенствованные заголовки 7 фиксирование заголовков 6 переменные задать в активных отчетах 9 переменные с диапазоном задать в активных отчетах 9

печать [рабочие пространства 6](#page-11-0) [поддерживаемые среды 23](#page-28-0) поддержка источников данных [добавлена в режиме динамических запросов 23](#page-28-0) поддержка языков [усовершенствования 21](#page-26-0) [поддержка языков с двумя направлениями письма 21](#page-26-0) поиск [улучшена 7](#page-12-0) [усовершенствованный 13](#page-18-0) пользователи [среды с несколькими арендаторами 17](#page-22-0) [управление доступом к функциям и возможностям Cognos](#page-18-0) [Workspace 13](#page-18-0) правила агрегации [Первый 17](#page-22-0) [Последний 17](#page-22-0) [Текущий период 17](#page-22-0) правила округления [ceiling 22](#page-27-0) [floor 22](#page-27-0) [вверх 22](#page-27-0) [округление 0,5 в сторону нуля 22](#page-27-0) [округление 0,5 в сторону от нуля 22](#page-27-0) [округление 0,5 до ближайшего четного 22](#page-27-0) [сворачивание 22](#page-27-0) [правило округления 0,5 в сторону нуля 22](#page-27-0) [правило округления 0,5 в сторону от нуля 22](#page-27-0) [правило округления 0,5 до ближайшего четного 22](#page-27-0) [правило округления в отрицательную сторону 22](#page-27-0) [правило округления в положительную сторону 22](#page-27-0) [правило округления в сторону нуля 22](#page-27-0) [правило округления в сторону от нуля 22](#page-27-0) приглашения [отчеты Cognos Mobile 11](#page-16-0) применение фильтров [аналогичные элементы 4](#page-9-0) [на основе текстовых шаблонов 6](#page-11-0) проверка [вводимые значения 10](#page-15-0) [содержимое Моих папок 10](#page-15-0) проекты [удаление в Lifecycle Manager 10](#page-15-0) производительность [улучшена 19](#page-24-0) просмотр [подробности заголовка столбца или строки 6](#page-11-0) профили учетных записей [по умолчанию для каждого арендатора 18](#page-23-0) процент от общего итога [на диаграммах перекрестных таблиц 7](#page-12-0)

## **Р**

```
рабочие пространства
  глобальная область 5
   печать 6
  с вкладками 5
рабочие пространства с вкладками 5
  глобальная область 5
расширяемые визуализации
   в активных отчетах 8
   в стандартных отчетах 3, 6, 8
ребрендинг
   Cognos Workspace 4
```
редактор выражений [написание макросов запросов 9](#page-14-0) режим динамических запросов [доступ к Salesforce.com 23](#page-28-0) [доступ к SAP ECC 23](#page-28-0) [доступ к Siebel 23](#page-28-0) [запись в журнал сервера 23](#page-28-0)

## **С**

сводки [в списках 7](#page-12-0) словенский язык тайский язык [усовершенствованная поддержка 21](#page-26-0) [усовершенствованная поддержка 21](#page-26-0) [Советчик по агрегации 16](#page-21-0) совместное использование [наборы данных 7](#page-12-0) создать [настраиваемые группы 7](#page-12-0) специальные возможности [глобальные классы для текстовых объектов 10](#page-15-0) спецификации отчетов [архивирование 20](#page-25-0) списки [автоматические сводки 7](#page-12-0) [наследуемые стили таблиц 9](#page-14-0) [просмотр подробностей заголовков столбцов и строк 6](#page-11-0) [фиксирование заголовков 6](#page-11-0) среды [поддерживаемые 23](#page-28-0) [среды с несколькими арендаторами 17](#page-22-0) [администрирование 18](#page-23-0) [архивирование общедоступного содержимого 18](#page-23-0) [блокировка арендатора 18](#page-23-0) [отмена сеансов пользователей арендаторов 19](#page-24-0) [отчеты об использовании арендатором 19](#page-24-0) [профили учетных записей по умолчанию 18](#page-23-0) [удаление арендаторов 18](#page-23-0) [управление арендаторами 19](#page-24-0) стили таблиц [наследуемые 9](#page-14-0)

## **Т**

```
таблицы безопасности базы данных
   защита динамических кубов 16
таблицы-репитеры
   добавление интерактивного поведения 9
текстовые объекты
   глобальные классы для средств доступности 10
текстовые шаблоны
   фильтр на основе 6
тестовые измерения
   содержимое Моих папок 10
типы вывода
   рекомендуемые 5
точность
   правила округления 22
```
## **У**

удалить [арендаторы в средах с несколькими арендаторами 18](#page-23-0) [проекты Lifecycle Manager 10](#page-15-0)

### $\boldsymbol{\Phi}$

файловая система архивирование спецификаций отчетов и выходных данных отчетов 20 фиксирование заголовков столбцов и строк 6 формат данных Excel 2007 22

## X

хорватский язык усовершенствованная поддержка 21

## Ч

числа правила округления 22 числовая точность улучшена 22

## Ш

шаблоны LDAP 23

# Э

экспорт в Microsoft Excel 9

## $\mathbf{a}$

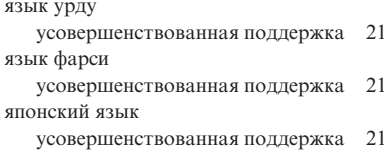